## Yafit — Yet Another Fitter

### Spectral Best Fitting Tool

[http://www.star.bris.ac.uk/](http://www.star.bris.ac.uk/~mbt/yafit/)∼mbt/yafit/

Mark Taylor, Bristol University m.b.taylor@bristol.ac.uk

Input from: Paresh Prema (IoA) Anita Richards (Jodrell)

# Requirements Overview

Best Fitting Tool is a task required by DS4

### What it has to do:

- Fit observed SEDs to library of calculated model spectra
- Observed SEDs are (so far) sets of photometry points
- Output is (at least) identification of the model which fits observations best

### Calculations are quite straightforward

•  $\chi^2$  fitting

### I/O and user interface are more involved

• Input observed and model data come in many formats

# Input Data

### 1. An array of pre-calculated model spectra

- Probably generated by some specialist code
- Each model spectrum  $\phi(\lambda)$  is flux as a function of spectral variable (various units on both axes)
- Many variations of format (ASCII, VOTable, Galaxev, Starburst99, SVO, Pegase, . . . )

### 2. One or more observed set of photometric points

- Each dataset contains a set of photometric observations
- Each photometric observation (point) has:

Spectral axis value  $X$ : may be wavelength, frequency, various units Spectral axis envelope  $\Delta X$ : spectral range corresponding to filter — model as spike, box, Gaussian, bandpass function, . . . Flux axis value  $Y$ : may be flux in Jansky or other units, or on some magnitude scale Flux axis error  $\Delta Y$ : lower and upper errors may be same or different

- Dataset may have an associated redshift value
- Many variations of format (ASCII tables, VOTables, SED DM serializations, . . . )

(items greyed out are not currently implemented)

# Processing Requirements

### For each observed photometric dataset:

- Compare it against each known model spectrum (possibly rescaling and redshifting)
- $\bullet$  Calculate goodness of fit measures (e.g.  $\chi^2)$
- Identify model spectrum which is the best fit to each observed photometric dataset

#### Output results in some way:

- Write summary table listing best fit for each photometric dataset (including model metadata, observation metadata and fitting statistics)
- Write table describing all model  $\leftrightarrow$  observation fits (including model metadata, observation metadata and fitting statistics)
- Provide graphical presentation of summary/full fitting results

### Processing Overview

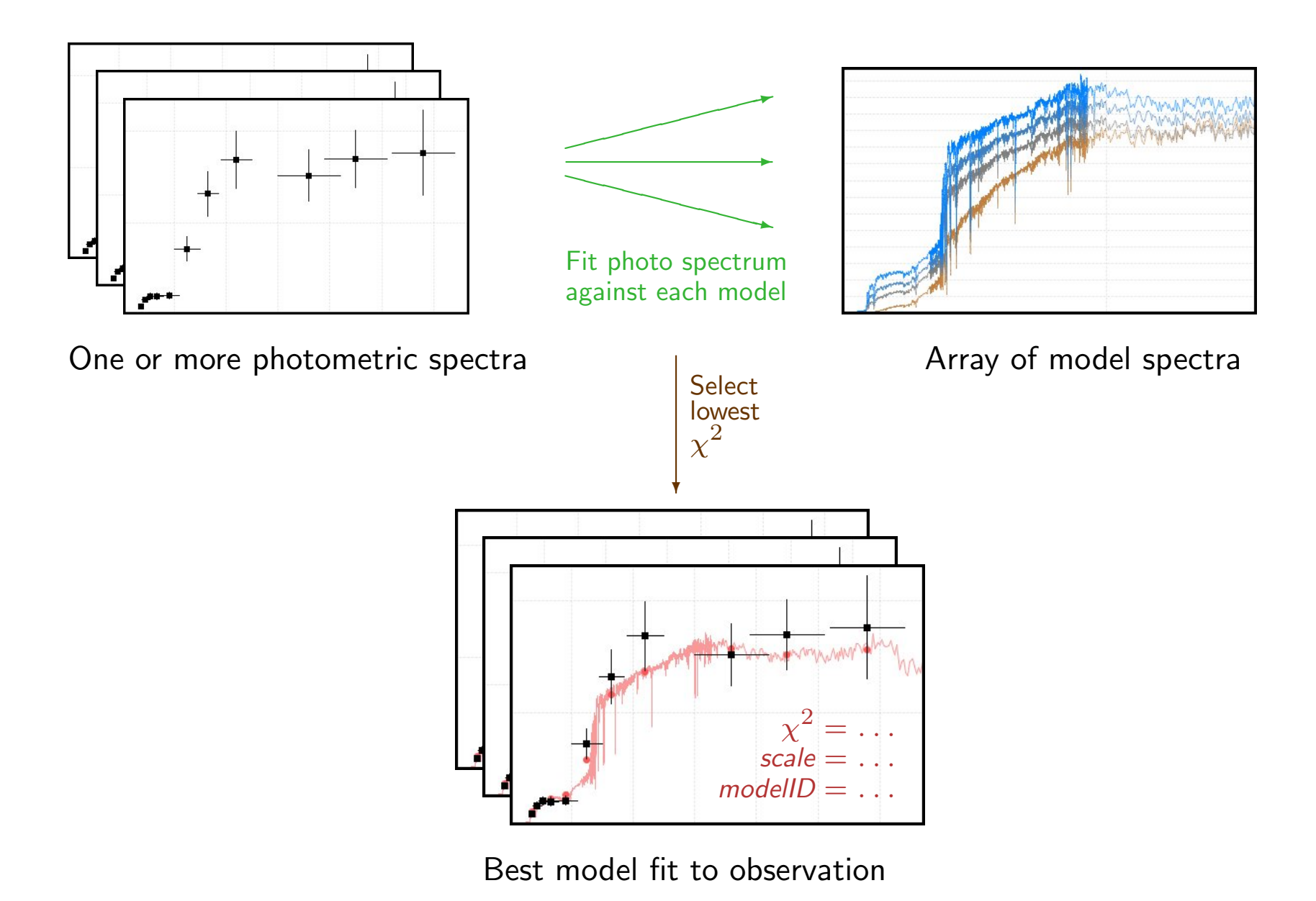

# Input Format Handling

### Photometric spectra inputs

- Convert to specialised . yobs format before fitting
- Command tableobs converts table + key file  $\rightarrow$  . yobs file

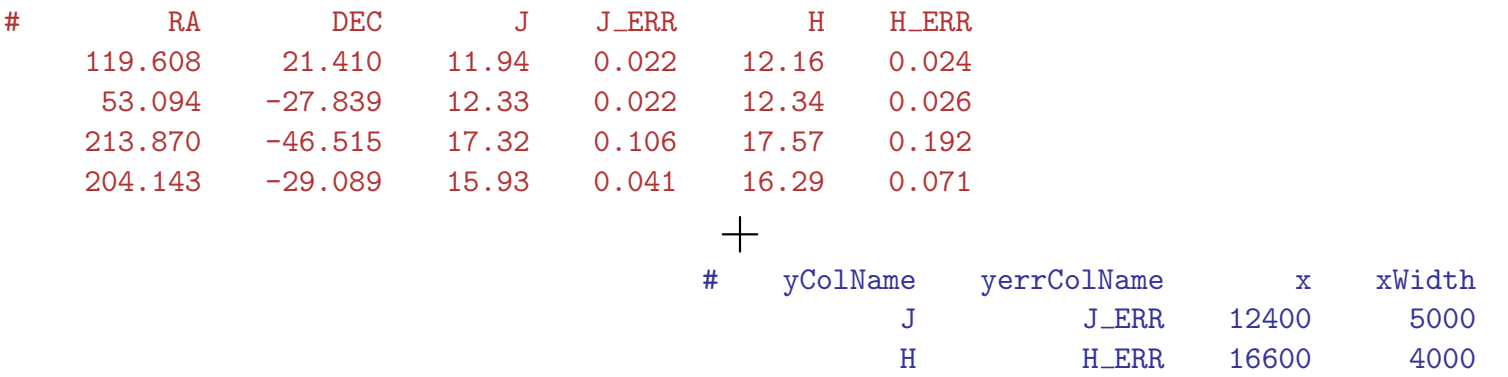

- tableobs can perform other manipulations at the same time, e.g. unit conversion
- Converter for SED Data Model serialization(s) and others may be required in future

### Model spectra inputs

- Convert to specialised . ymod format before fitting
- Command copymodel converts from various known formats to .ymod file
- Currently supported are Starburst99, Galaxev, SvoTar, SidewaysVOT
- copymodel can perform other manipulations at the same time, e.g. unit conversion
- Additional formats can be supported as requested

## Minimal Example

1. Prepare observations file:

yafit tableobs in=photo\_points.vot  $\setminus$  $key=$ sdss\_bands.txt \ out=photo points.yobs

2. Prepare models file:

yafit copymodel ifmt=galaxev in=bc2003\_salp.a1 in=bc2003\_salp.a2 \ out=gal models.ymod

3. Perform fit:

yafit fit obs=photo\_points.yobs model=gal\_models.ymod  $\setminus$ bestfits=out.vot \ — writes summary to VOTable  $gui=true$   $-$  pops up window with results plotted

# **Output**

#### Interactive display

- Graphics display
	- $\triangleright$  Observation points
	- $\triangleright$  Best fit model
	- $\triangleright$  Optionally other models
- Table display
	- $\triangleright$  Observation metadata
	- $\triangleright$  Model metadata
	- $\triangleright$  Fit statistics

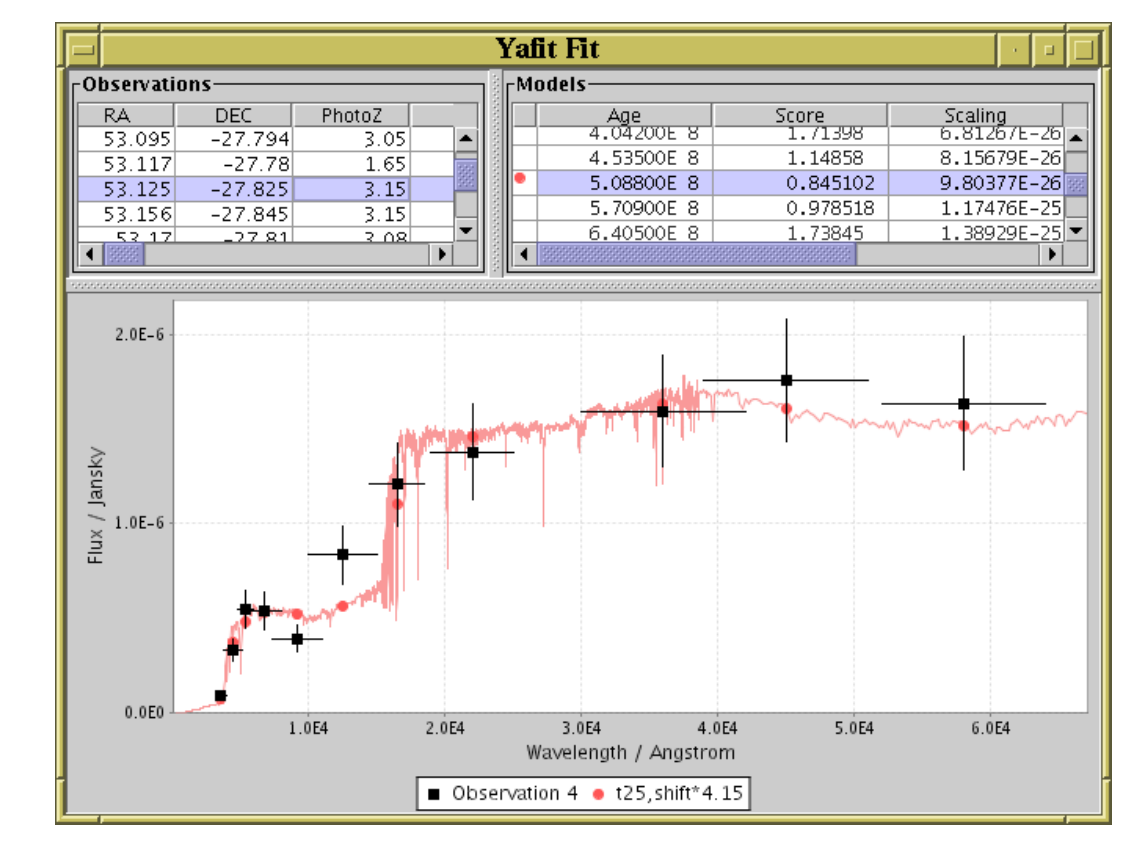

#### Output table linking input observations with best fit models

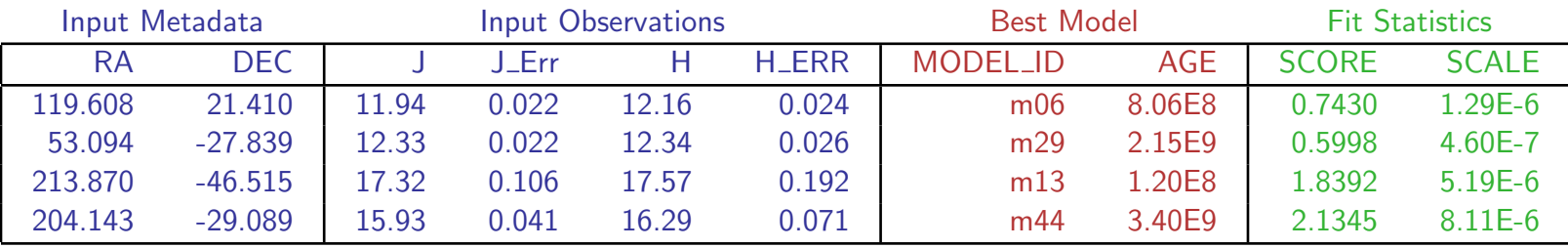

# **Other Capabilities**

Standalone observation viewer (plotobs command) Standalone model viewer (plotmodels command) Powerful expression language for unit conversions etc

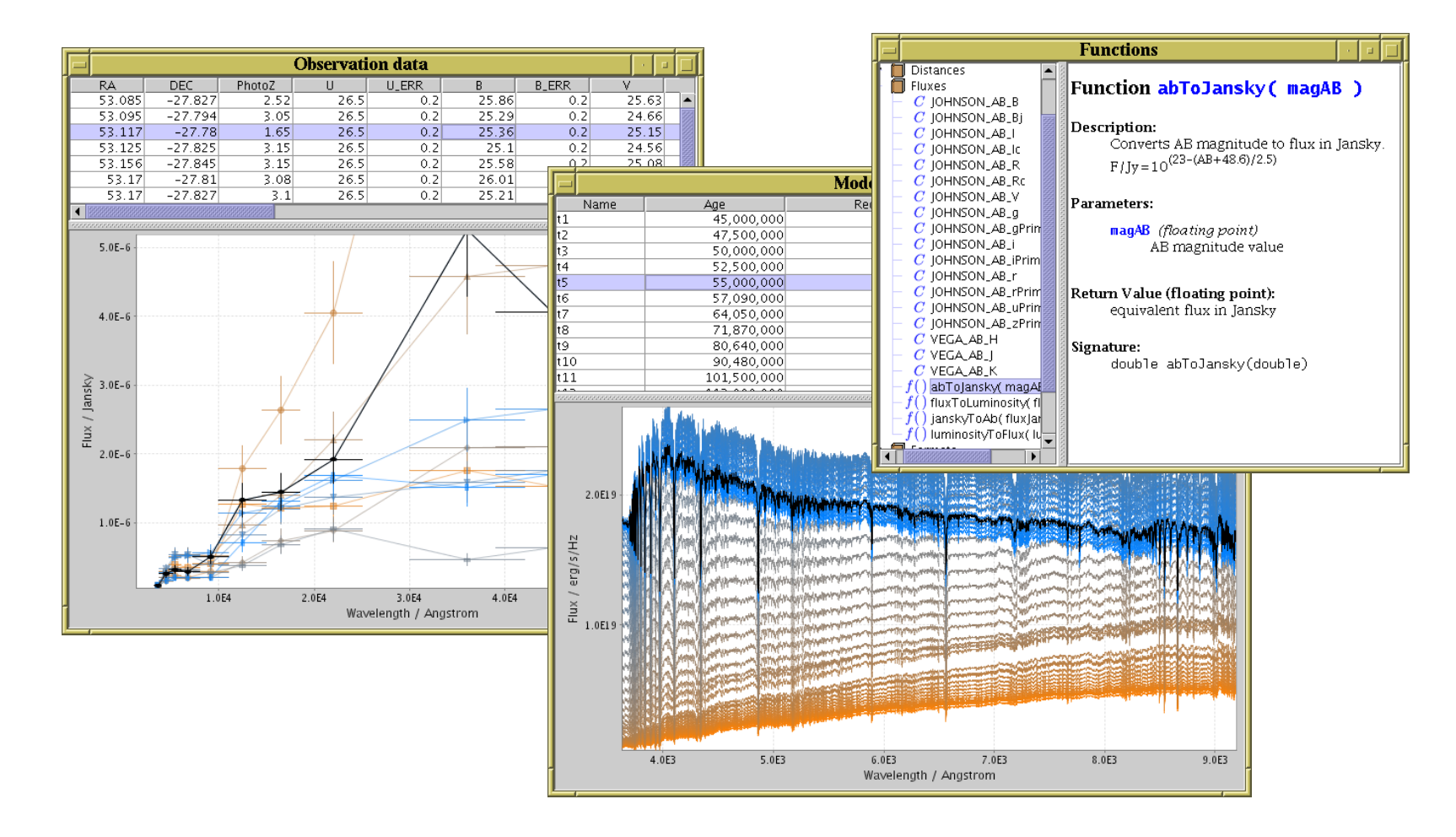

# Current Status

#### Experimental release 0.1b

- Web page [http://www.star.bris.ac.uk/](http://www.star.bris.ac.uk/~mbt/yafit/)∼mbt/yafit/
- Full documentation [\(HTML/](http://www.star.bris.ac.uk/~mbt/yafit/yafit-user/)[PDF](http://www.star.bris.ac.uk/~mbt/yafit/yafit-user.pdf) reference and tutorial user guide)
- Working, but:
	- $\triangleright$  Subject to change (custom file formats, user interface, . . . )
	- $\triangleright$  Will probably require more observation & model input format handlers
	- $\triangleright$  Graphics are a bit clunky
	- $\triangleright$  Testing may throw up usability issues, feature requests